## **Metrologic**

## **Programmierung auf USB KB Emulation**

- 1. Enable Factory Defaults
- 2. Recall Defaults

3. Enable USB Keyboard Emulation Mode

4. Switzerland Keyboard

9.11.2008 M.Feusi NOVOPOS AG

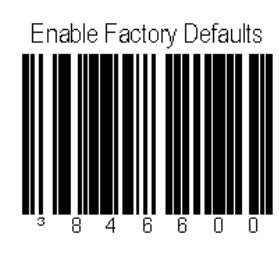

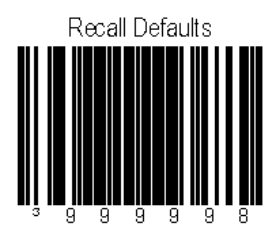

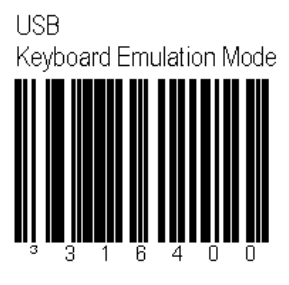

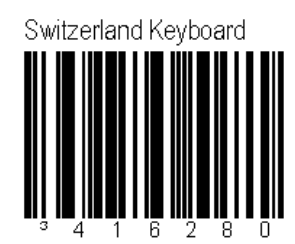